**Adobe Photoshop CS5 [Latest-2022]**

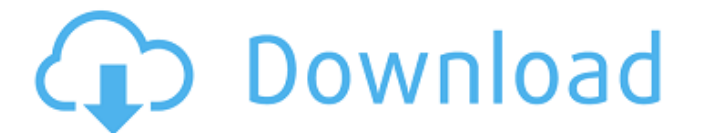

**Adobe Photoshop CS5 Crack**

# Adobe Scanning and Dicom See the Adobe Scanning and Dicom web site for information about this program.

**Adobe Photoshop CS5 Crack+ [Mac/Win]**

Before you buy Photoshop Elements, you need to determine if the features you need are included in the Elements version of Photoshop. If you are already familiar with the software, you can download Photoshop as a standalone application. When you buy Photoshop Elements, you automatically get the CS6 version, which has many new features as well as bug fixes. Photoshop Elements 2019 is also included for up-to-date version. If you need to quickly access the features of Photoshop, you can buy Elements. There are also many other Adobe products available individually, such as Photoshop, Photoshop Lightroom and the Adobe Creat version is bundled with a subscription to Adobe Creative Cloud. This service keeps your software up to date. For less than the cost of a single standalone package, you will get access to the latest features and bug fixes. comparable to professional Photoshop, but also many features that the professional version doesn't offer. This review will examine the Elements version's editing features. You will also learn if the software is suitable fo who want to learn Photoshop. Finally, you will find out if Elements is a good standalone option, or if you should buy the full version of Photoshop. You can see a detailed analysis of the full version in the article Photos comparison. Adobe Photoshop Elements Adobe Photoshop Elements 2019 is a complete package of graphic and photo editing tools. The software is easy to use and has a low learning curve. You can start using it right away. The in the software are already bundled into Photoshop, but many of them have been improved and there is a new, simplified interface. For example, the old levels and curves tool is now called SmartSketch. It allows you to appl useful to improve the quality of an image. You can copy and paste selections you made with the new edit. Auto-Align applies the align features to photos and straighten images. A new user can choose how many images can be a between the one-image auto-align option or the two-image align auto-align feature. If you have many photos to align, the two-image option is faster and uses less memory. Auto-Blend merges photos together so you can create 388ed7b0c7

## **Adobe Photoshop CS5 Crack+**

Q: Testing Azure Resource Manager Deployment with Xunit We have a set of Azure Resource Manager templates that define a bunch of logical resources, some of which are scoped under configurable environment variables. Templat terse; for example we have: !(Test!(ArmResourceManagerTemplate)) \$(ConnectionStringForTestResourceManagerTemplate)) \$(ConnectionStringForTestResource) !(TagResourceMessage) If I deploy the template I expect to be able to get some sensible output for the relevant configuration settings (for example, the connection string should be displayed in the output). I have tried various combinations of -verbosity and -output; for example, the followi value. This isn't what I'm after, it's only useful to check the template runs the expected operations. \$http --verbosity medium -f \$TemplatePath -v \$AzureFolder/arm-template.json --preview --outputxml "\$ProjectFolder/Test. format for testing an ARM template? A: You can use the Azure CLI to view the properties of resource groups. The command line call for this is: az group show You can actually have your ARM files generate an xml output as we verify your files are setting the correct values. This is what I do in my repo. With my test I verify that the resource group has the correct tags. # app will be the name of your resource group az group show -n app --outpu

## **What's New In?**

Updated 3:25 pm: The Flyers have signed goaltender Steve Mason to an entry-level contract, according to multiple reports. Mason was the Flyers' first pick, seventh overall, in the 2012 NHL Draft. He was a lanky goalie with to several first-place selections in the USHL playoffs before choosing to leave the school early to play for the U.S. National Development truly began, it was clear the Flyers did the smart thing for the long-term by leavi him in the USHL for a whole season. He showed a willingness to compete at that level and a strong fearlessness behind the net. Mason began his career last season in the AHL, but was called up in mid-January. He ultimately fortunes, appearing in 26 games and posting an incredible 15-2-5 record with a.944 save percentage and a 1.83 goals-against average. Mason also played in the 2012 IIHF World Junior Championship, where he was named MVP, and Championship, where he was a solid part of the U.S. team. Mason's stock has risen of late, and he was one of four goaltenders invited to Flyers training camp this fall. He will be joining the organization that selected him an 18-year-old, which is something special. The signing also gives the Flyers the rights to sign goaltender Reto Berra at the end of the 2012-13 season. The Flyers will also reportedly sign forward Tye McGinn on a two-year his third season with the Phantoms and, like Mason, could be a presence in the NHL next season. Update 3:25 pm: The Flyers have signed goaltender Steve Mason to an entry-level contract, according to NHL.com's Dan Rosen. Ma seventh overall, in the 2012 NHL Draft, was a lanky goalie with a quick, intelligent reflexes that led to several first-place selections in the USHL playoffs before choosing to leave the school early to play for the U.S. N development truly began, it was clear the Flyers did the smart thing for the long-term by leaving him in the USHL for a whole season.

## **System Requirements For Adobe Photoshop CS5:**

Windows 2000, XP, Vista, 7 or Windows 8. 512MB RAM Compatible DirectX 9 2.25 GHz processor or better 1024 x 768 Display Direct X9 compatible video card 1 CD-ROM space For hardware configuration and installation instruction the "How to Install" section at the bottom of this page. Before starting you need to make sure your computer meets the minimum system requirements listed above. Important: If

<https://awinkiweb.com/photoshop-2021-version-22-4-1-hack-full-version-updated-2022/> <https://africakesse.com/photoshop-cs6-hack-patch-for-windows-2022-latest/> <https://boomingbacolod.com/photoshop-2022-keygen-only/> <https://machinetoolsearch.com/adobe-photoshop-2021-version-22-4-hack-full-product-key-download-march-2022/> <http://kesila.yolasite.com/resources/Adobe-Photoshop-CC-2018-Version-19-keygen-only---Keygen-For-LifeTime-Download.pdf> <https://chickenrecipeseasy.top/2022/07/05/adobe-photoshop-2021-version-22-0-0-with-license-key-2022-new/> <https://suchanaonline.com/photoshop-mac-win/> [https://wakelet.com/wake/gSN5kgfV2rbvP\\_cejE4Qu](https://wakelet.com/wake/gSN5kgfV2rbvP_cejE4Qu) <http://blanoval.yolasite.com/resources/Photoshop-CC-2014-Nulled---For-Windows.pdf> <http://43gear.com/?p=100039697> <http://www.bowroll.net/photoshop-2021-version-22-4-3-crack-full-version-win-mac-2022/> <https://www.ticonsiglioperche.it/photoshop-2021-version-22-4-2-crack-with-serial-number-x64-latest-2022/uncategorized/> <https://expressionpersonelle.com/photoshop-2021-version-22-4-2-serial-number-and-product-key-crack-torrent-free-download-updated-2022/> <http://margwongbag.yolasite.com/resources/Adobe-Photoshop-2022-Version-2301-universal-keygen--3264bit-Updated-2022.pdf> <https://myperfecttutors.com/adobe-photoshop-2022-version-23-4-1-crack-activation-code-updated-2022/> <http://greenteam-rds.com/?p=16458> [https://bymariahaugland.com/wp-content/uploads/2022/07/Adobe\\_Photoshop\\_CS4\\_Product\\_Key\\_And\\_Xforce\\_Keygen\\_\\_Patch\\_With\\_Serial\\_Key\\_Free\\_Download\\_For.pdf](https://bymariahaugland.com/wp-content/uploads/2022/07/Adobe_Photoshop_CS4_Product_Key_And_Xforce_Keygen__Patch_With_Serial_Key_Free_Download_For.pdf) <https://nooorasa.ru/2022/07/05/adobe-photoshop-2022-version-23-1-1-crack-exe-file-product-key-free/> [http://www.khybersales.com/wp-content/uploads/2022/07/Photoshop\\_2020-1.pdf](http://www.khybersales.com/wp-content/uploads/2022/07/Photoshop_2020-1.pdf) <https://www.reptisell.com/adobe-photoshop-express-serial-number-and-product-key-crack-free-download/> <http://onemorelure.com/other/lucky-craft/photoshop-2022-version-23-4-1-keygen/> [https://allweboutreach.com/wp-content/uploads/2022/07/Adobe\\_Photoshop\\_2021\\_Version\\_2211\\_universal\\_keygen\\_\\_Torrent\\_Activation\\_Code\\_Free\\_For\\_PC.pdf](https://allweboutreach.com/wp-content/uploads/2022/07/Adobe_Photoshop_2021_Version_2211_universal_keygen__Torrent_Activation_Code_Free_For_PC.pdf) <http://cirelliandco.com/?p=4221> <https://www.bayer-moebel.de/index.php/2022/07/adobe-photoshop-cc-2015-version-16-keygen-exe-torrent-activation-code-mac-win-2022/> <http://hotelthequeen.it/2022/07/05/adobe-photoshop-2021-with-license-key-win-mac-april-2022/> <https://aposhop-online.de/2022/07/05/photoshop-2021-version-22-4-3-patch-full-version-license-keygen-download-3264bit-latest/> [http://trabajosfacilespr.com/wp-content/uploads/2022/07/Photoshop\\_2021\\_Version\\_224.pdf](http://trabajosfacilespr.com/wp-content/uploads/2022/07/Photoshop_2021_Version_224.pdf) [https://crystalshine.eu/wp-content/uploads/2022/07/Photoshop\\_CS6.pdf](https://crystalshine.eu/wp-content/uploads/2022/07/Photoshop_CS6.pdf) <http://hage-company.com/?p=3636> <https://propertynet.ng/adobe-photoshop-2022-version-23-1-serial-number-free/>